## **Lec23 IAM550 J. Raeder 11/19/2019 Differential equations, Linear systems**

#### **Announcements:**

• Final: TBD

### **All on the blackboard or real time MATLAB**

**Recap:** ODE, Euler forward method

Demonstrate: Euler forward instability

Better methods:

- Euler backward  $\rightarrow$  stable, but implicit
- Predictor Corrector  $\rightarrow$  similar stability, but more accurate, show graphically

$$
y'=f(t,y),\quad y(t_0)=y_0
$$

do one Euler forward step:

$$
{\tilde{y}}_{i+1}=y_i+hf(t_i,y_i)
$$

and average with an Euler backward step, using the predicted values:

$$
y_{i+1} = y_i + \tfrac{1}{2} h\big(f(t_i,y_i) + f(t_{i+1},\tilde{y}_{i+1})\big).
$$

Alternatively, make a half forward step, then evaluate slope at predicted point (second order Runge-Kutta):

$$
y_{n+1} = y_n + h f\left(t_n + \frac{1}{2}h, y_n + \frac{1}{2}hf(t_n, y_n)\right).
$$
  

$$
\rightarrow
$$
 explain on bb.

**Most popular: 4th order Runge-Kutta, a.k.a. RK4 (for reference):**

$$
\begin{aligned} k_1&=h\ f(t_n,y_n),\\ k_2&=h\ f\left(t_n+\frac{h}{2},y_n+\frac{k_1}{2}\right),\\ k_3&=h\ f\left(t_n+\frac{h}{2},y_n+\frac{k_2}{2}\right),\\ k_4&=h\ f\left(t_n+h,y_n+k_3\right). \end{aligned}
$$

$$
\begin{aligned} y_{n+1} & = y_n + \tfrac{1}{6}\left(k_1 + 2 k_2 + 2 k_3 + k_4\right), \\ t_{n+1} & = t_n + h \end{aligned}
$$

 $\rightarrow$  very efficient and accurate, easy to program, only needs 4 function evaluations for every step.

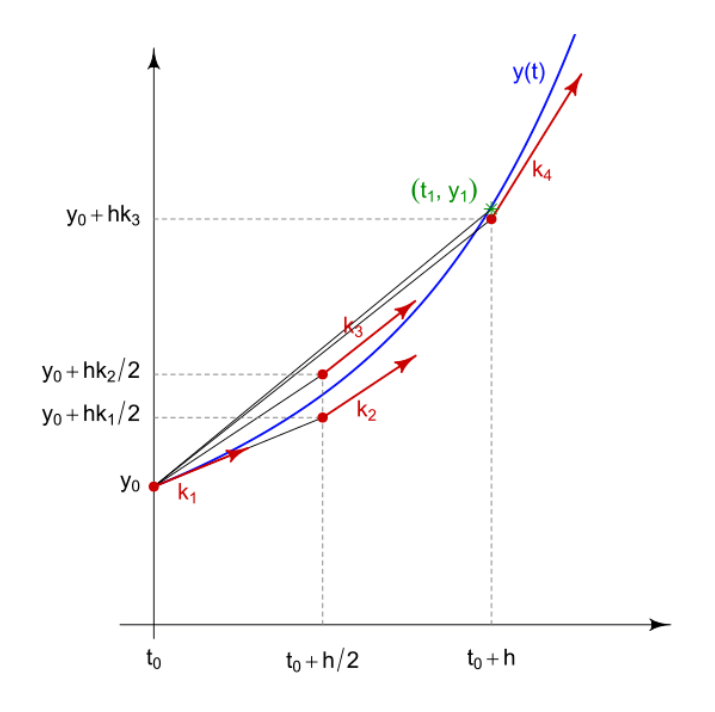

# **Systems of linear equations:**

Example: resistivity network:

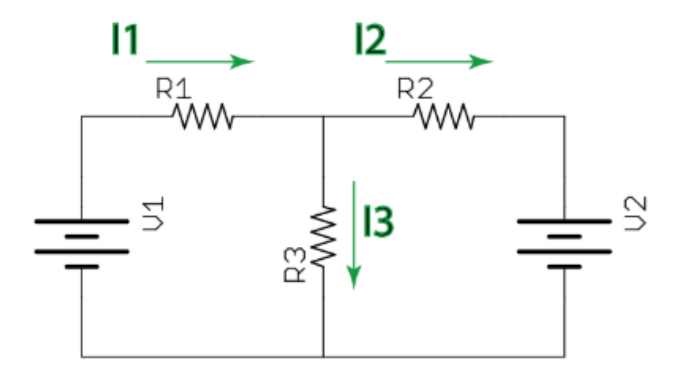

Using Kirchhoff's laws:

- 1. The sum of voltages around any loop is zero.
- 2. The sum of currents at any junction is zero.

Applying the voltage law to the left-hand loop, we get

$$
V_1 - I_1 R_1 - I_3 R_3 = 0
$$

From the right-hand loop, we get

$$
V_2+I_2R_2-I_3R_3=0\\
$$

We need one more equation, for which we can use the junction at top center and the current law:

$$
I_1-I_2-I_3=0
$$

Can be written as a system of linear equations for the currents:

 $R_1I_1 + 0I_3 + R_3I_3 =$  $V_1$  $0I_1 - R_2I_2 + R_3I_3 =$  $\begin{array}{cc} V_2 \end{array}$  $I_1 - I_2 - I_3 = 0$ 

Or more compact in matrix form:

$$
\begin{bmatrix} R_1 & 0 & R_3 \\ 0 & -R_2 & R_3 \\ 1 & -1 & -1 \end{bmatrix} \begin{bmatrix} I_1 \\ I_2 \\ I_3 \end{bmatrix} = \begin{bmatrix} V_1 \\ V_2 \\ 0 \end{bmatrix}
$$

## **Solution procedure: Gauss Elimination**

Basic rules: The following does not change the solution:

- 1. Multiplying any equation with a constant
- 2. Adding 2 equations
- 3. Swapping equations

Basic idea:

- 1. Elimination: make the lower triangle below the diagonal zero by multiplying and adding. Column by column downward, starting from first column.
- 2. Back substitution: Now solve for equations from bottom to top.

Example. Do on the board, but only w/matrix. Also, avoid fractions.

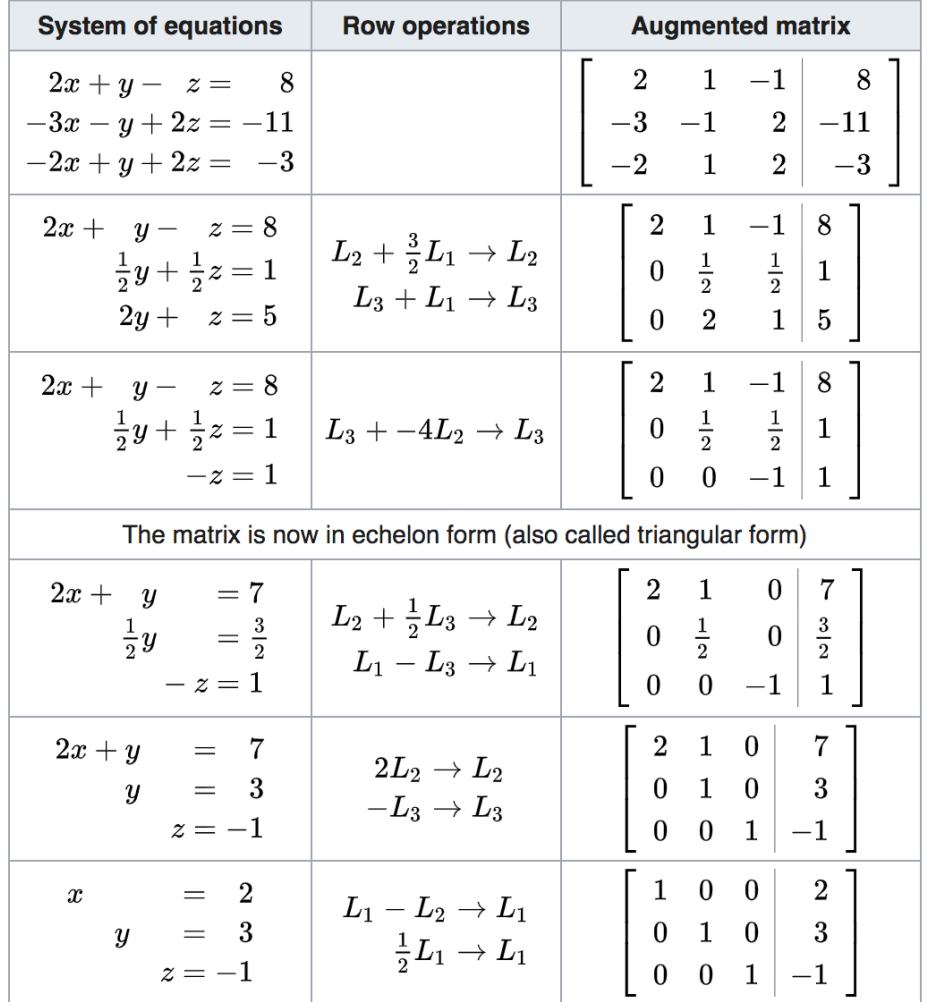

Code: next time